## **Title**

**esta** - Display formatted regression table

## **Table of contents**

 Syntax **Description**  Options Examples Returned results Backmatter

### **Syntax**

```
 esta [ namelist ] [ using filename ] [ , options ]
```
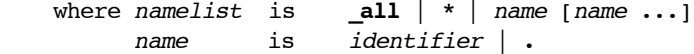

options description

Main

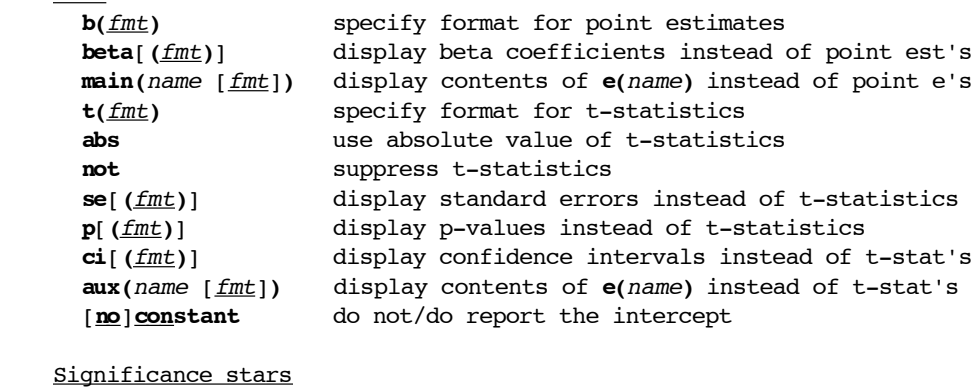

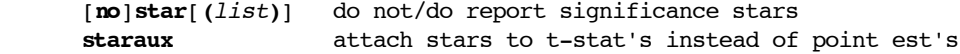

```
 Summary statistics
   r2|ar2|pr2[(fmt)] display (adjusted, pseudo) R-squared
   aic|bic[(fmt)] display Akaike's or Schwarz's information crit.
   scalars(list) display any other scalars contained in e()
   sfmt(fmt [...]) set format(s) for scalars()
   noobs do not display the number of observations
   obslast place the number of observations last
 Layout
  wide place point est's and t-stat's beside one another
   [no]parentheses do not/do print parentheses around t-statistics
   brackets use brackets instead of parentheses
   [no]gaps suppress/add vertical spacing
   [no]lines suppress/add horizontal lines
  compress reduce horizontal spacing
  plain produce a minimally formatted table
Labeling
   label make use of variable labels
  title(string) specify a title for the table
  mtitles(list) specify model titles to appear in table header
  nomtitles disable model titles
   [no]depvars do not/do print dependent variables in header
   [no]numbers do not/do print model numbers in table header
   coeflabels(list) specify labels for coefficients
   [no]notes suppress/add notes in the table footer
   addnotes(list) add lines at the end of the table
 Document format
   fixed | tab | csv | scsv | rtf | html | tex | booktabs
                   set the document format (fixed is the default)
   fragment suppress table opening and closing (LaTeX, HTML)
  page[(packages)] add page opening and closing (LaTeX, HTML)
   alignment(string) set alignment within columns (LaTeX, HTML, RTF)
  width(string) set width of table (LaTeX, HTML)
Output
  replace overwrite an existing file
   append append the output to an existing file
  type force prining the table in the results window
  noisily display the executed estout command
Advanced
  drop(list) drop individual coefficients
  keep(list) keep individual coefficients
   order(list) change order of coefficients
   equations(list) match the models' equations
   eform report exponentiated coefficients
   margin report marginal effects/elasticities
   unstack place multiple equations in separate columns
  estout_options any other estout options
```
#### **Description**

 **esta** is a wrapper for **estout**. It produces a pretty-looking publication-style regression table from stored estimates without much typing. The compiled table is displayed in the Stata results window or, optionally, written to a text file specified by **using** filename. If filename is specified without suffix, a default suffix is added depending on the specified document format (".txt" for **fixed** and **tab**, ".csv" for **csv** and **scsv**, ".rtf" for **rft**, ".html" for **html**, and ".tex" for **tex** and **booktabs**).

 namelist provides the names of the stored estimation sets to be tabulated. You may use the **\*** and **?** wildcards in namelist. If namelist is omitted, **esta** tabulates the estimation sets stored by **esto** (see help **esto**) or, if no such estimates are present, the currently active estimates (i.e. the model fit last).

 See help **estimates** for information about storing estimation results. An alternative to the **estimates store** command is provided by **esto**.

#### **Options**

Main

- **b(**fmt**)** sets the numerical display format for the point estimates. The default format is **a3**. (See Numerical formats below for details on available formats.)
- **beta**[**(**fmt**)**] requests that standardized beta coefficients be displayed in place of the raw point estimates and, optionally, sets the display format (the default is to print three decimal places). Note that **beta** causes the intercept to be dropped from the table (unless **constant** is specified).
- **main(**name [fmt]**)** requests that the statistics stored in **e(**name**)** be displayed in place of the point estimates and, optionally, sets the display format (the default is to use the display format for point estimates). For example, **e(**name**)** may contain statistics added by **estadd** (see help **estadd**).
- **t(**fmt**)** sets the display format for t-statistics. The default is to display two decimal places.
- **abs** causes absolute values of t-statistics to be reported.
- **not** suppresses the printing of t-statistics.
- **se**[**(**fmt**)**] requests that standard errors be displayed in place of t-statistics and, optionally, sets the display format (the default is to use the display format for point estimates).
- **p**[**(**fmt**)**] requests that p-values be displayed in place of t-statistics and, optionally, sets the display format (the default is to print three decimal places)
- **ci**[**(**fmt**)**] requests that confidence intervals be displayed in place of t-statistics and, optionally, sets the display format (the default is to use the display format for point estimates). **level(**#**)** assigns the confidence level, in percent. The default is **level(95)** or as set by **set level**.
- **aux(**name [fmt]**)** requests that the statistics stored in **e(**name**)** be displayed in place of t-statistics and, optionally, sets the display format (the default is to use the display format for point estimates). For example, **e(**name**)** may contain statistics added by **estadd** (see help **estadd**, if installed).
- **noconstant** causes the intercept be dropped from the table. Specify **constant** to include the constant in situations where it is dropped by default.

Significance stars

- **star**[**(**symbol level [...]**)**] causes stars denoting the significance of the coefficients to be printed next to the point estimates. This is the default. Type **nostar** to suppress the stars. The default symbols and thresholds are: **\*** for p<.05, **\*\*** for p<.01, and **\*\*\*** for p<.001. Alternatively, for example, type **star(+ 0.10 \* 0.05)** to set the following thresholds: **+** for p<.10 and **\*** for p<.05. Note that the thresholds must lie in the (0,1] interval and must be specified in descending order.
- **staraux** causes the significance stars be printed next to the t-statistics (or standard errors, etc.) instead of the point estimates.

Summary statistics

- $r2$ <sup>[</sup>( $f$ <sup>[fmt</sup>)],  $ar2$ <sup>[</sup>( $f$ <sup>mt</sup>)], and  $pr2$ <sup>[</sup>( $f$ <sup>mt</sup>)] include the R-squared, the adjusted R-squared, and the pseudo-R-squared in the table footer and, optionally, set the corresponding display formats (the default is to display three decimal places).
- **aic**[**(**fmt**)**] and **bic**[**(**fmt**)**] include Akaike's and Schwarz's information criterion in the table footer and, optionally, set the corresponding display formats (the default is to use the display format for point estimates).
- **scalars(**list**)** may be used to add other **e()**-scalars to the table footer (type **ereturn list** to display a list of available **e()**-scalars after fitting a model; see help **ereturn**). For example, **scalars(df\_m)** would report the model degrees of freedom for each model. list may be a simple list of names of **e()**-scalars, e.g.

. esta, scalars(ll 0 ll chi2)

or, alternatively, a list of quoted name-label pairs, e.g.

. esta, scalars("ll Log lik." "chi2 Chi-squared")

- **sfmt(**fmt [...]**)** sets the display format(s) for the statistics specified in scalars() (the default is to use the display format for point estimates). If **sfmt()** contains less elements than **scalars()**, the last specified format is used for the remaining scalars. That is, only one format needs to be specified if the same format be used for all scalars.
- **noobs** suppresses displaying information on the number of observations. The default is to report the number of observations for each model in the table footer.
- **obslast** displays the number of observations in the last row of the table footer. The default is to use the first row.

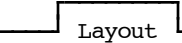

- **wide** causes point estimates and t-statistics (or standard errors, etc.) to be printed beside one another instead of beneath one another.
- **parentheses** encloses t-statistics (or standard errors, etc.) in parentheses. This is the default. Specify **noparentheses** to suppress the parentheses.
- **brackets** uses square brackets, [], instead of parentheses. Note that brackets are the default for confidence intervals.
- **gaps** adds empty rows (or, more generally, additional vertical space) between coefficients to increase readability (empty rows are also inserted between the table's header, body, and footer, unless **lines** is activated). This is the default unless **wide** or **not** is specified. Type **nogaps** to suppress the extra spacing.
- **lines** adds horizontal lines to the table separating the table's header, body, and footer. This is the default. Specify **nolines** to suppress the lines. Lines are always suppressed in the **tab** and **csv** modes.
- **compress** reduces the amount of horizontal spacing (so that more models fit on screen without line breaking). The option has no effect in the **tab** and **csv** modes. Furthermore, note that in the TeX and HTML modes the **compress** option only changes the arrangement the table's code, but not the look of the compiled end-product. In **rtf**, however, **compress** changes the look of the formatted table.
- **plain** produces a minimally formatted table. It is a shorthand to specifying **nostar**, **nodepvars**, **nonumbers**, **noparentheses**, **nogaps**, **nolines** and **nonotes** and setting all formats to **%9.0g**. Note that the disabled options can be switched on again. For example, type

. esta, plain star

to produce a plain table including significance stars.

Labeling

- **label** specifies that variable labels be used instead of variable names (and estimation set titles be used instead of estimation set names). Furthermore, label prints "Constant" instead of " cons".
- **title(**string**)** may be used to provide a title for the table. If specified, string is printed at the top of the table. Note that specifying a title causes the table to be set up as a floating object in LaTeX mode. You may want to set a label for referencing in this case. For example, if you type **title(...\label{tab1})**, then "\ref{tab1}" could be used in the LaTeX document to point to the table.
- **mtitles(**list**)** specifies a list of model titles to appear above the models' columns in the table header. Enclose titles in double quotes if they contain spaces, e.g. **mtitles("Model 1" "Model 2")**. The default is to print the name (or label) of the (first) dependent variable of a model as the model's title.

**nomtitles** suppresses printing of model titles.

- **depvars** prints the name (or label) of the (first) dependent variable of a model as the model's title in the table header. This is the default. Specify **nodepvars** to use the names (or titles) of the stored estimation sets instead of the variables.
- **numbers** includes a row containing consecutive model numbers in the table header. This is the default. Specify **nonumbers** to suppress printing the model numbers.
- **coeflabels(**name label [...]**)** specifies labels for the coefficients. Specify names and labels in pairs and, if necessary, enclose labels in double quotes, e.g. **coeflabels(mpg Milage rep78 "Repair Record")**.
- **notes** prints notes at the end of the table explaining the significance symbols and the type of displayed statistics. This is the default. Specify **nonotes** to suppress the notes.
- **addnotes(**list**)** may be used to add further lines of text at the bottom of the table. Lines containing blanks must be enclosed in double quotes, e.g. **addnotes("Line 1" "Line 2")**.

Document format

 **fixed**, **tab**, **csv**, **scsv**, **rtf**, **html**, **tex**, and **booktabs** choose the table's basic output format. The default format is **fixed**. However, if the filename specified by **using** has a ".csv" suffix, the **csv** format is the default. Likewise, **rtf** is the default for ".rtf", **html** for ".htm" or ".html", and **tex** for ".tex".

 **fixed** produces a fixed-format ASCII table. This is suitable, for example, if the table be displayed in the Stata results window.

**tab** produces a tab-delimited ASCII table.

 **csv** produces a CSV (Comma Separated Value format) table for use with Microsoft Excel. Delimiter is a comma. In order to prevent Excel from interpreting the contents of the table cells, they are enclosed double quotes preceded by an equal sign (i.e. ="..."). However, if the **plain** option is specified, the table cells are enclosed in double quotes without the leading equal sign. The first method is appropriate if you want to preserve the table's formatting. The second method is appropriate if you want to use the table's contents for further computations in Excel.

 **scsv** is a variant on the CSV format that uses a semicolon as the delimiter. This is appropriate for some non-English versions of Excel (e.g. the German version).

**rtf** produces a Rich Text Format table for use with word processors.

**html** produces a simple HTML formatted table.

**tex** produces a LaTeX formatted table.

 **booktabs** produces a LaTeX formatted table for use with LaTeX's booktabs package.

- **fragment** causes the table's opening and closing specifications to be suppressed. This is relevant primarily in LaTeX and HTML mode.
- **page**[**(**packages**)**] adds opening and closing code to define a whole LaTeX or HTML document. The default is to produce a raw table that can then be included into an existing LaTeX or HTML document. Specifying packages in parentheses causes **\usepackage{**packages**}** to be added to the preamble of the LaTeX document (note that the booktabs package is automatically loaded if **booktabs** is specified).
- **alignment(**string**)** may be used to specify the alignment of the models' columns in LaTeX, HTML, or RTF mode.

In LaTeX mode string should be a LaTeX column specifier. The default is to center the columns. To produce right-aligned columns, for example, type **alignment(r)**. If the table contains multiple columns per model/equation, the alignment specification should define all columns. For example, if the **wide** option is specified, you could type **alignment(cr)** to, say, center the point estimates and right-align the t-statistics. Note that more sophisticated column definitions are often needed to produce appealing results. In particular, LaTeX's dcolumn package proves useful to align columns on the decimal point.

 In HTML mode string should be a HTML alignment specifier. The default is to omit alignment specification, which results in left aligned columns. To center the columns in HTML, for example, specify **alignment(center)**. Other than in LaTeX mode, the same alignment is used for all columns if the table contains multiple columns per model/equation in the HTML mode.

 In RTF mode string should be one of **l**, **c**, **r**, and **j**. The default is to center the columns. To produce right-aligned columns, for example, type **alignment(r)**. The same alignment is used for all columns if the table contains multiple columns per model/equation in the RTF mode.

 Note that **alignment()** does not change the alignment of the variable names/labels in the left stub of the table. They are always left-aligned.

 **width(**string**)** sets the overall width of the table in LaTeX or HTML. string should be LaTeX or HTML literal. For example, specify **width(\hsize)** in LaTeX or **width(100%)** in HTML to span the whole page. The table columns will spread regularly over the specified width. Note that in RTF mode **estout**'s **varwidth()** and **modelwidth()** options may be used to change the width of the table columns.

Output

**replace** permits **esta** to overwrite an existing file.

- **append** specifies that the output be appended to an existing file. It may be used even if the file does not yet exist. Specifying **append** together with **page** in TeX or HTML mode causes the new table to be inserted at the end of the body of an existing document (**esta** seeks a line reading "\end{document}" or "</body>", respectively, and starts appending from there; contents after this line will be overwritten). In RTF mode, existing documents are assumed to end with a line containing a single "}".
- **type** specifies that the assembled table be printed in the results window and the log file. This is the default unless **using** is specified.

**noisily** displays the executed **estout** command.

Advanced

- **drop(**droplist**)** identifies the coefficients to be dropped from the table. A droplist comprises one or more specifications, separated by white space. A specification can be either a parameter name (e.g. **price**), an equation name followed by a colon (e.g. **mean:**), or a full name (e.g. **mean:price**). You may use the **\*** and **?** wildcards in equation names and parameter names. Be sure to refer to the matched equation names, and not to the original equation names in the models, when using the **equations()** option to match equations.
- **keep(**keeplist**)** selects the coefficients to be included in the table. keeplist is specified analogous to droplist in **drop()** (see above).
- **order(**orderlist**)** changes the order of the coefficients and equations within the table. orderlist is specified analogous to droplist in **drop()** (see above). Coefficients and equations that do not appear in orderlist are placed last (in their original order).
- **equations(**eqmatchlist**)** specifies how the models' equations are to be matched. This option is passed to the internal call of **estimates table**. See help **estimates** on how to specify this option. The most common usage is **equations(1)** to match all the first equations in the models.
- **eform** displays the regression table in exponentiated form. The exponent of a coefficient is displayed in lieu of the untransformed coefficient; standard errors and confidence intervals are transformed as well. Note that the intercept is dropped in eform-mode, unless **constant** is specified.
- **margin** indicates that the marginal effects or elasticities be reported instead of the raw coefficients. A prerequisite for this option to work correctly is that **mfx** has been applied to a model prior to storing its results (see help **mfx**). Note that the standard errors, etc. are transformed as well. Furthermore, the intercept is dropped, unless **constant** is specified.
- **unstack** specifies that the individual equations from multiple-equation models (e.g. **mlogit**, **reg3**, **heckman**) be placed in separate columns. The default is to place the equations below one another in a single column.
- estout options are any other **estout** options (see help **estout**). Note that **estout** options take precedence over **esta** options. For example,
	- **cells()** disables **b()**, **beta()**, **main()**, **t()**, **abs**, **not**, **se()**, **p()**, **ci()**, **aux()**, **star**, **staraux**, **parentheses**, and **brackets**,
	- **stats()** disables **r2()**, **ar2()**, **pr2()**, **aic()**, **bic()**, **scalars()**, **sfmt()**, **noobs**, and **obslast**.

 Other **estout** options that should be used with care are **begin()**, **delimiter()**, **end()**, **prehead()**, **posthead()**, **prefoot()**, **postfoot()**, **mlabels()**, and **varlabels()**.

Numerical formats

Numerical display formats may be specified in **esta** as follows:

- 1. Official Stata's display formats: You may specify formats, such as **%9.0g** or **%8.2f**. See help format for a list of available formats.
- 2. Fixed format: You may specify an integer value such as **0**, **1**, **2**, etc. to request a display format with a fixed number of decimal places. For example, **t(3)** would display t-statistics with three decimal places.
- 3. Automatic format: You may specify **a1**, **a2**, ..., or **a9** to cause **esta** to choose a reasonable display format for each number depending on the number's value. The # in **a**# determines the minimum precision according to the following rules:
	- o Absolute numbers smaller than 1 are displayed with  $#$  significant decimal places (i.e. with  $#$  decimal places ignoring any leading zeros after the decimal point). For example, **0.00123456** is displayed as **0.00123** if the format is **a3**.
	- o Absolute numbers greater than 1 are displayed with as many digits required to retain at least one decimal place and are displayed with a minimum of  $(* + 1)$  digits. For example, if the format is  $a3$ , **1.23456** is displayed as **1.235**, **12.3456** is displayed as **12.35**, and **1234.56** is displayed as **1234.6**.
	- o In any case, integers are displayed with zero decimal places, and very large or very small absolute numbers are displayed in exponential format.

#### **Examples**

 The following examples are intended to illustrate the basic usage of **esta**. They only scratch the surface. The procedure is to first fit and store some models and then apply **esta** to these stored estimates:

 . sysuse auto (1978 Automobile Data)

- . quietly regress price weight mpg
- . estimates store model1
- . quietly regress price weight mpg foreign
- . estimates store model2
- . esta \*, ar2

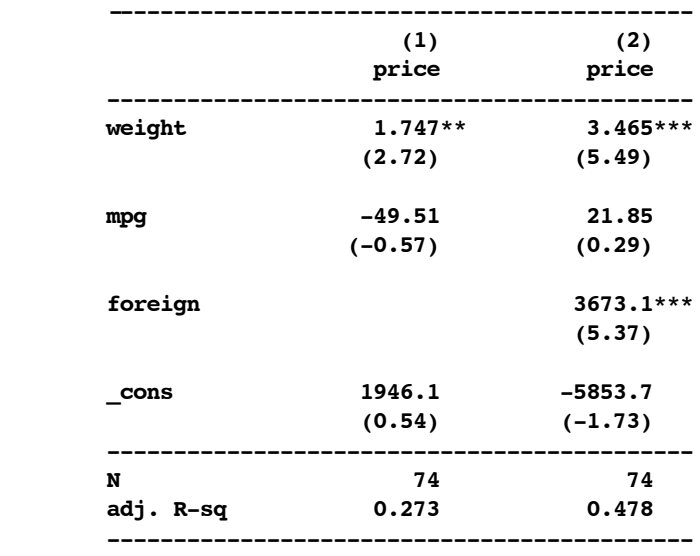

**t statistics in parentheses**

**\* p<0.05, \*\* p<0.01, \*\*\* p<0.001**

The same table using labels:

```
 . esta *, ar2 label
```
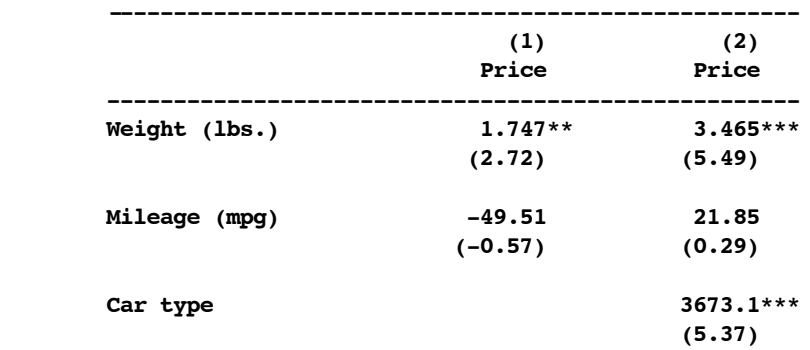

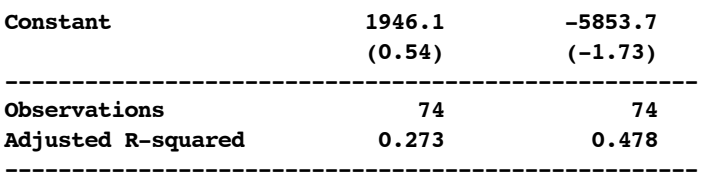

**t statistics in parentheses**

**\* p<0.05, \*\* p<0.01, \*\*\* p<0.001**

Plain table:

. esta \*, ar2 plain

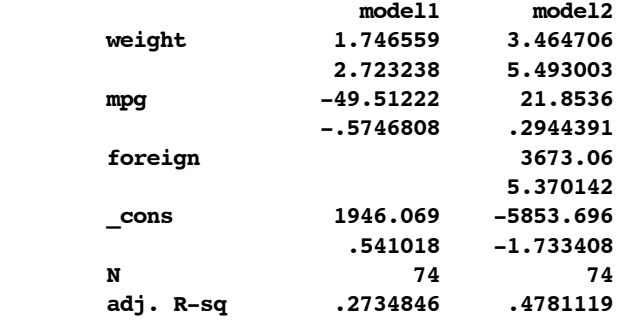

Using standard errors in brackets and suppress significance stars:

. esta \*, se nostar brackets

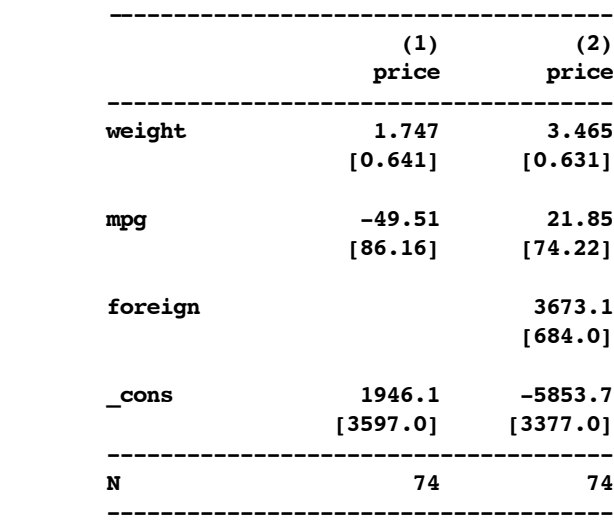

**Standard errors in brackets**

Printing beta coefficients:

. esta \*, beta

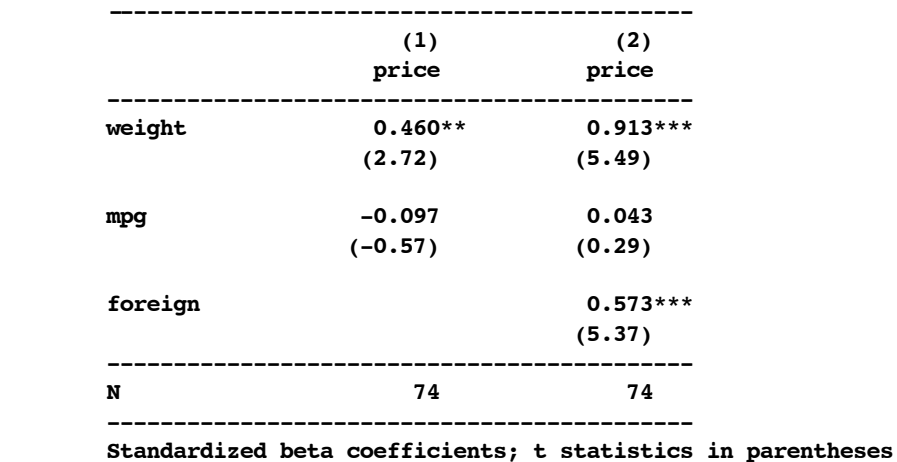

**\* p<0.05, \*\* p<0.01, \*\*\* p<0.001**

## **Returned results**

 **esta** returns in macro **r(estout)** a copy of the executed **estout** command (typing **`r(estout)'** after **esta** reproduces the table).

# **Author**

Ben Jann, ETH Zurich, jann@soz.gess.ethz.ch

### **Also see**

Manual: **[R] estimates**

Online: help for **estimates**, estcom, **estout**, **estadd**, **esto**